## Sistemas Operativos – Esquema

#### 1) **Sistemas Operativos**

- 1) Concepto
- 2) Evolución histórica
- 3) Estructura de los S.O.

#### **2) Gestión del procesador**

- 1) Procesos
- 2) Planificación del procesador
	- 1)Niveles de planificación
	- 2)Medidas para evaluación de las distintas políticas
	- 3)Algoritmos de planificación
- 3) Procesos paralelos
- **3)Gestión de memoria**
- **4)Gestión de entrada/salida**
- **5)Gestión de archivos.**

● Concepto

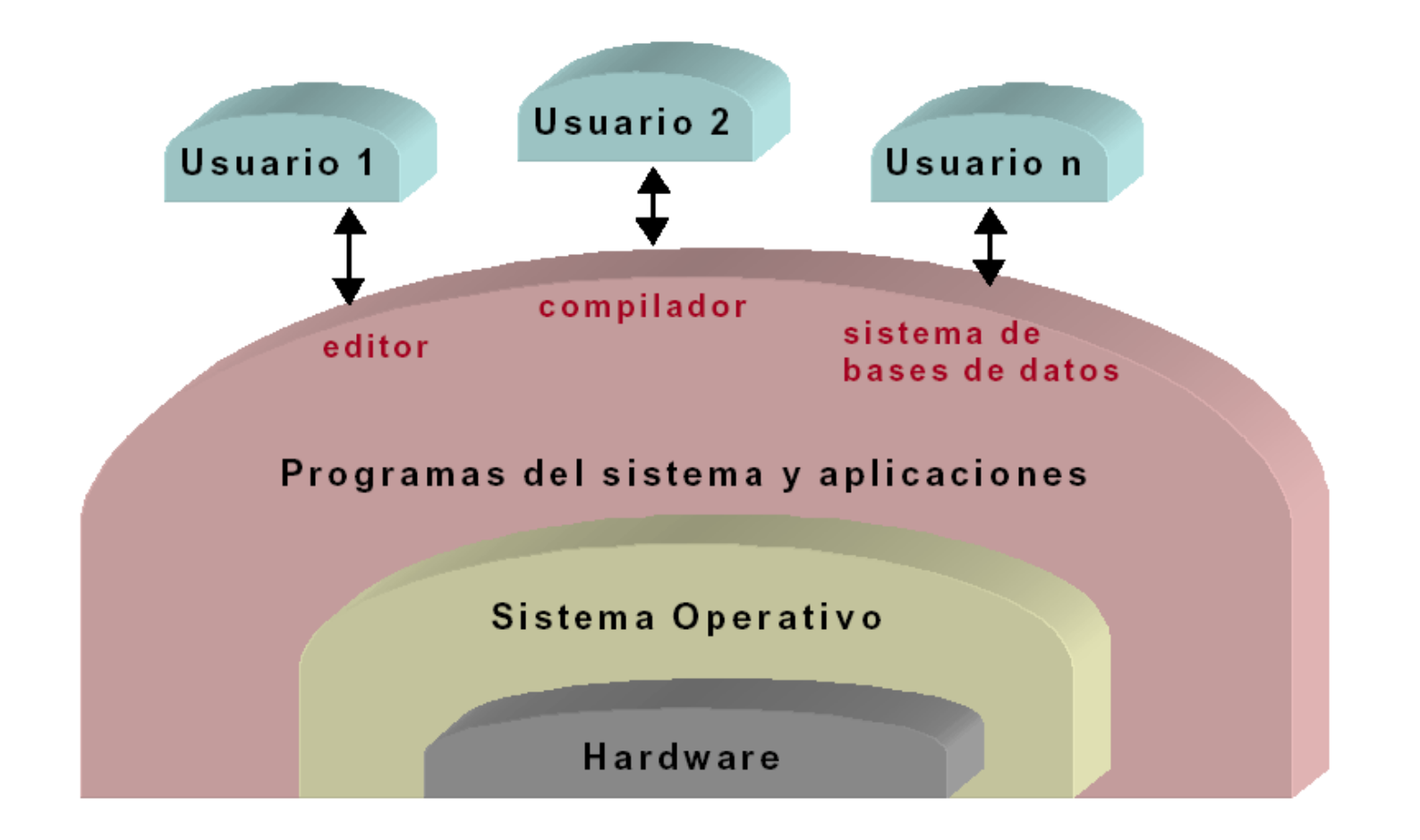

#### **Desde el punto de vista del usuario:**

Conjunto de programas y funciones que ocultan los detalles del hardware, ofreciendo una vía sencilla y flexible de acceso al mismo.

#### **Desde el punto de vista del administrador:**

Administrador de recursos ofrecidos por el hardware para alcanzar un eficaz rendimiento de los mismos.

Estos recursos son:

- Procesador
- Memoria
- E/S
- Información (Sistema de archivos)

### **Definición:**

Conjunto de programas que, ordenamente relacionados entre sí, contribuyen a que el computador lleve a cabo correctamente su trabajo.

**Tiene como objetivos:**

- **FACILITAR** el trabajo al usuario.
- **GESTIONAR**de forma eficiente los recursos

Obviamente, el equilibrio entre estos dos objetivos es complicado.

### **Conceptos básicos:**

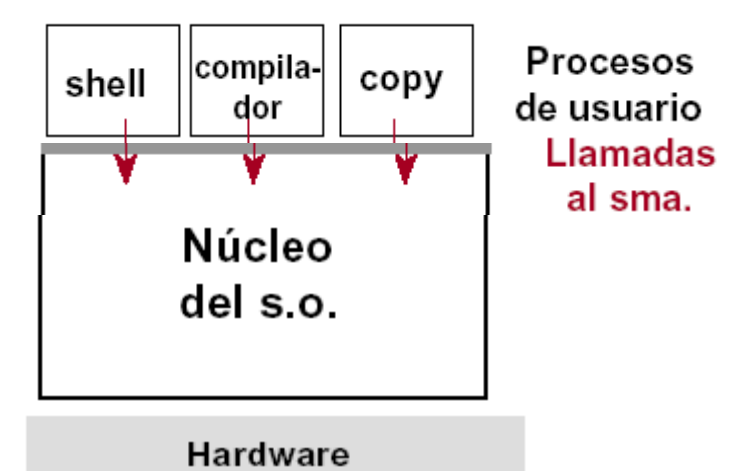

**Núcleo del S.O**: parte residente del S.O. Se carga al arrancar la máquina y se mantiene siempre en memoria.

**Procesos de usuario**:Aplicaciones que se ejecutan sobre el S.O. Invocando llamadas al sistema.

**Llamadas al sistema**:Interfaz formada por un conjunto de servicios que el s.o. Ofrece a los procesos de usuario.

**Programas del sistema:**:utilidades del s.o. Que se ejecutan como procesos de usuario (fuera del núcleo). Ejemplo:

- compiladores
- copy, mkdir
- programas de acceso a la red

**Modos de ejecución:** La mayor parte de los procesadores actuales tienen, como mínimo, dos modos de funcionamiento:

> Supervisor o privilegiado: en este modo es posible acceder a todo el juego de instrucciones del procesador. Con ello se pueden utilizar todos los recursos y realizar ciertas acciones como:

- ATENDER INTERRUPCIONES

- GESTIÓN DE MEMORIA

Usuario: en este modo no se pueden utilizar las instrucciones del procesador relacionadas con E/S, gestión de memoria, etc.

En el modo supervisor únicamente se ejecuta el sistema operativo. Es el único programa que tiene acceso a todos los recursos.

En el modo usuario se ejecutarán todos los demás programas. Para utilizar los recursos no accesibles en modo usuario se deberán realizar LLAMADAS AL SISTEMA.